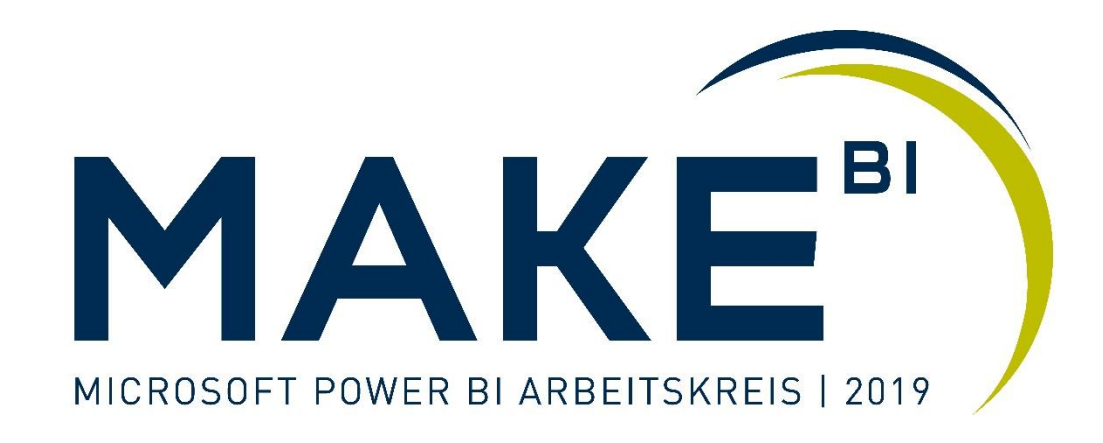

## **Think big - start small / T-Shirt-Grösse S A1**

Referent: Hans Peter Pfister

Zürich, 1. Juli 2019

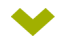

#### **Agenda**

- Übersicht T-Shirt-Grössen
	- Anforderungen / Gründe
- Was ist Power BI und welches sind die Stärken?
- ◆ Aufbau Grundmodell mittels Power Query
	- **▶ Inkl. eigener Datumsdimension und einer komplexerer Abfrage**
- Datenmodellierung und DAX-Berechnungen
- Visualisierungen und Interaktionen
- **▶ Zusammenfassung und Ausblick**

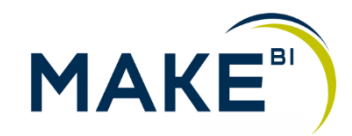

#### **Architektur-T-Shirt-Grössen**

Ihre Anforderungen bestimmen den Lösungsansatz und die damit zu erwartenden Aufwände.

#### BI-Frontend-Werkzeug **T-SHIRT-GRÖSSE L** Data Mart / -1-1-Semantische **Schicht T-SHIRT-GRÖSSE M** Data Warehouse  $|$ DWH $|$  $\bigotimes$ **T-SHIRT-GRÖSSE S** Data Lake / -1-1-1 Persistent Stage **Datenquellen Effort**

**T-SHIRT-GRÖSSE XL**

**MAKE** 

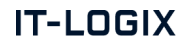

Value / Complexity

Value

Complexity

#### **Think Big - Start Small**

#### **T-SHIRT-GRÖSSE S**

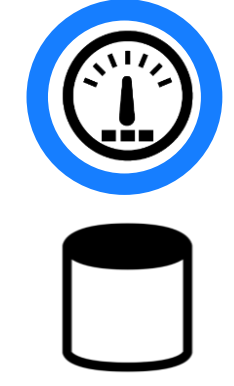

Mit einer Lösung wie Power BI lassen sich professionelle Auswertungen mit geringem Initialaufwand realisieren.

- Ad-hoc Auswertung  $\blacktriangleright$
- Explorative Analyse  $\blacktriangleright$
- Bestehende Datenset  $\blacktriangleright$ einbinden
- Neue Daten einbinden  $\blacktriangleright$
- Zeitnahe Umsetzung  $\blacktriangleright$
- Kleiner IT-Footprint  $\blacktriangleright$

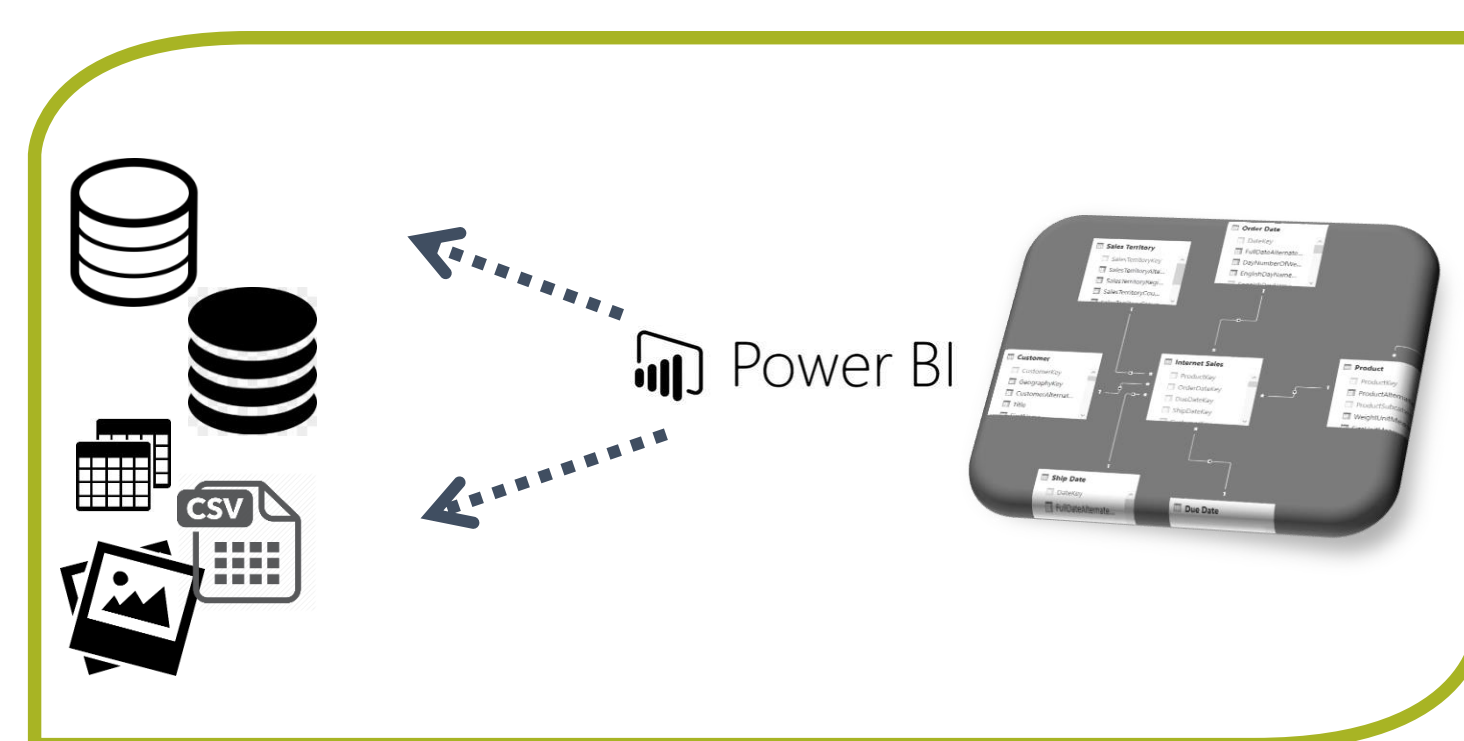

#### Anforderungen Architektur

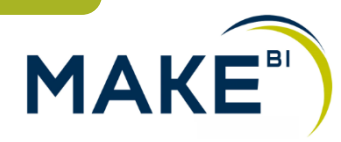

#### **Was ist Power BI und welches sind die Stärken?**

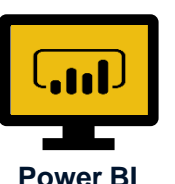

**Desktop**

mit Daten wie Datenbanken, Dateien, Internet, PDF, usw.

**VERBINDEN**

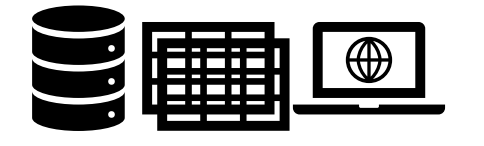

#### **BEARBEITEN**

der Daten mittels Power Query. Automatisation der Bereinigung und Transformation von Zeilen, Spalten, Datentypen usw. Tabellen anfügen, erweitern mit neuen Daten usw.

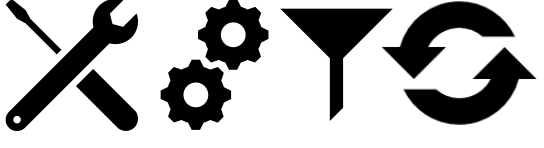

#### **MODELLIEREN**

der Daten, um Beziehungen zwischen Tabellen zu definieren. Erstellung von Measures mit Hilfe von DAX.

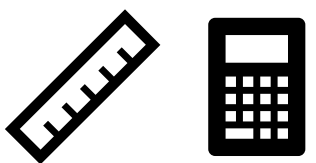

#### **VISUALISIEREN**

der Daten mit Charts, Tabellen, Karten usw. Filtern der Daten. Interaktionen zwischen den Grafiken erstellen

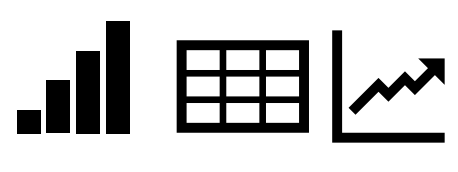

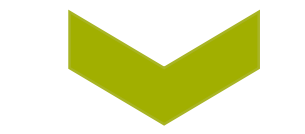

#### **DASHBOARDS**

Visualisierungen aus Berichten zu einem Cockpit zusammenfügen

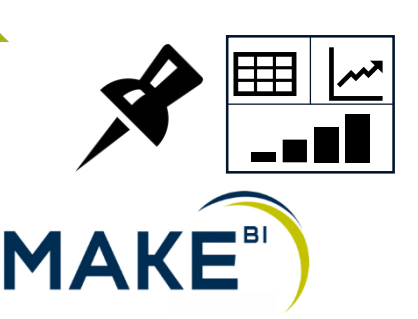

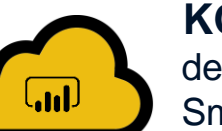

**Power BI** 

**Service**

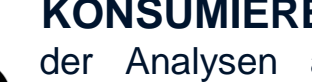

Smartphones, Tablets, Browser

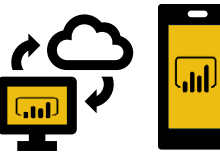

**KONSUMIEREN** der Analysen auf

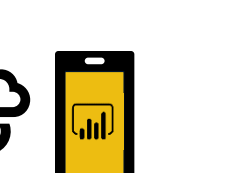

**TEILEN**

der Berichte und Dashboards, veröffentlichen in SharePoint, Webpages, Drucken, PDF generieren, Export nach Excel, PowerPoint usw.

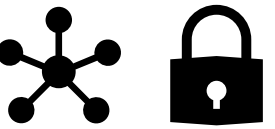

**INSIGHTS** mittels eingebauter künstlicher Intelligenz

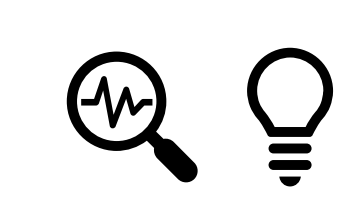

**Think big - start small** 

**IT-LOGIX** 

## **Aufbau Grundmodell mittels Power Query**

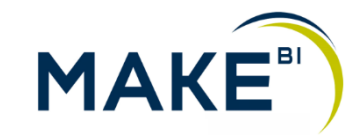

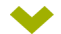

#### **Datenmodell**

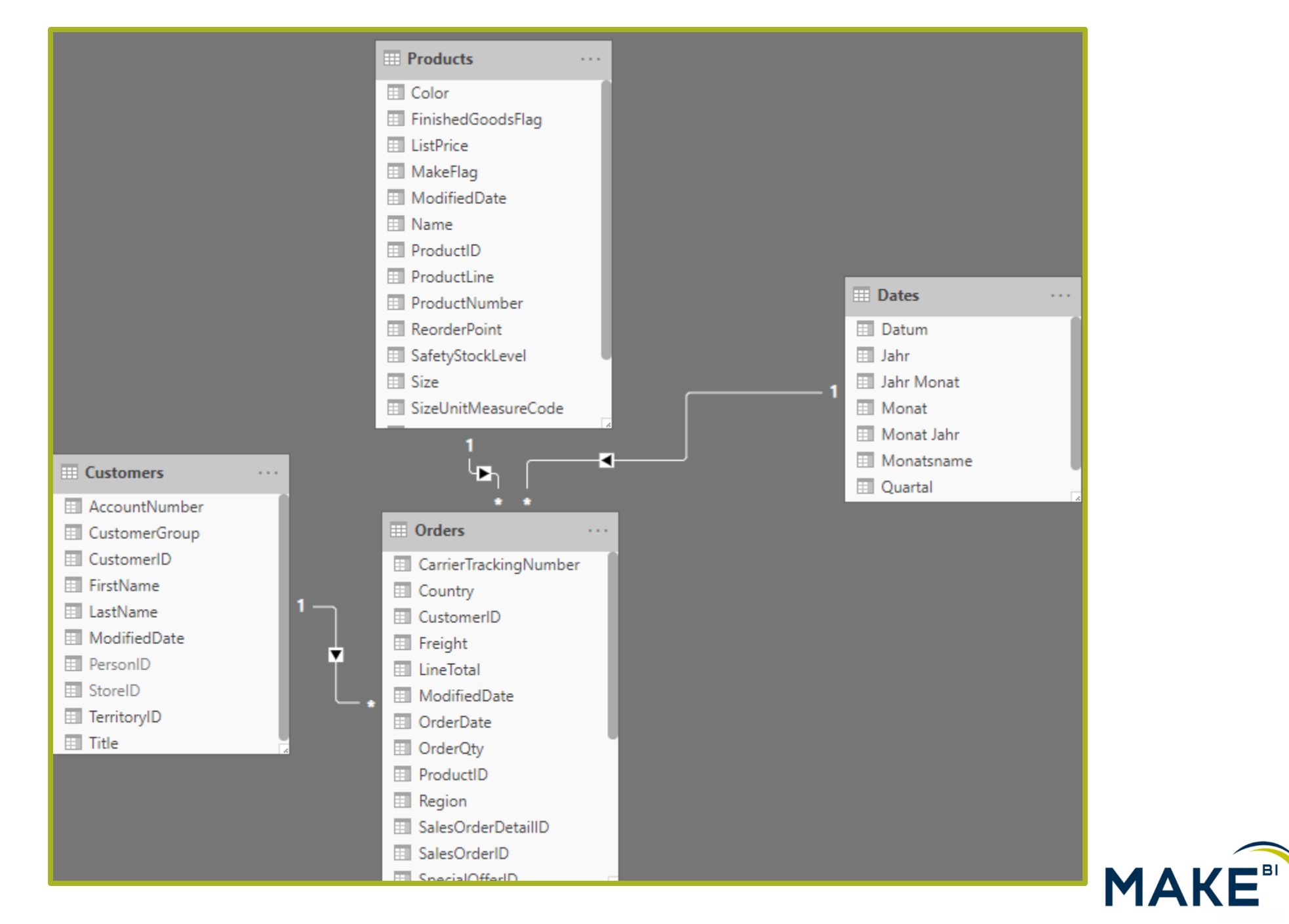

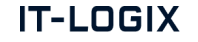

#### **Schritte in Power Query - Importierte und verwendete Tabellen**

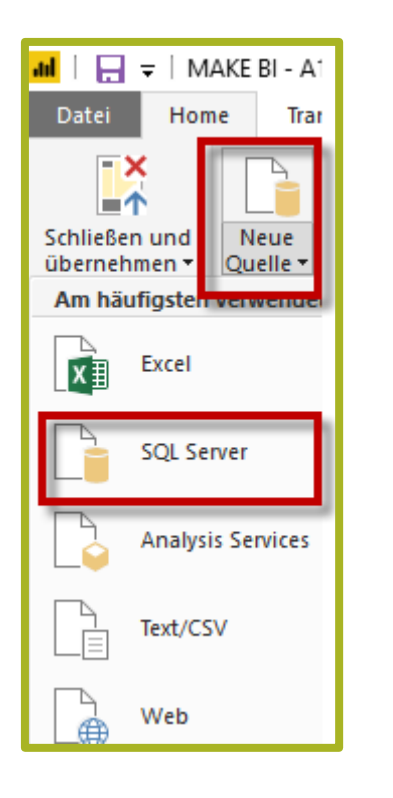

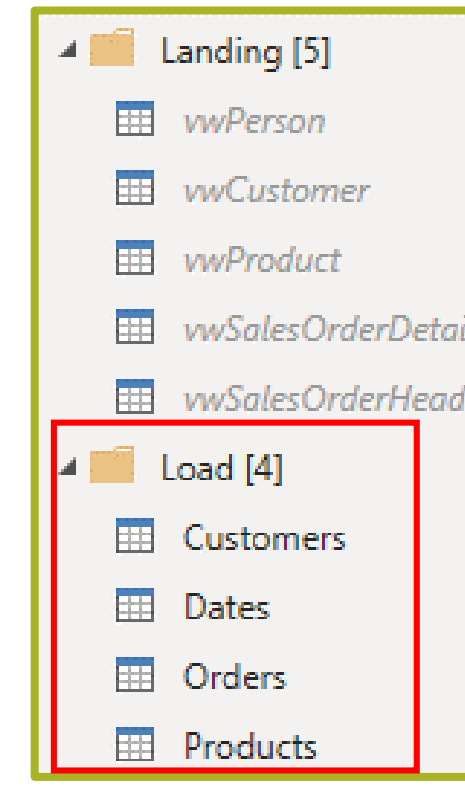

er

- Customers: Merge aus vwPerson und vwCustomer
- **Dates = M Skript, siehe Demo**  $\blacktriangleright$
- **Orders => siehe Demo**  $\blacktriangleright$
- Products: 1:1 aus vwProduct $\blacktriangleright$

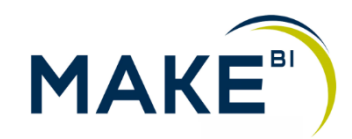

#### **Schritte in Power Query – Erstellen der Tabelle «Customers»**

**Zusammensetzen der Tabelle «Customers» mittels einer linken äusseren Merges (left outer Join)** $\mathbb{R}^2$ 

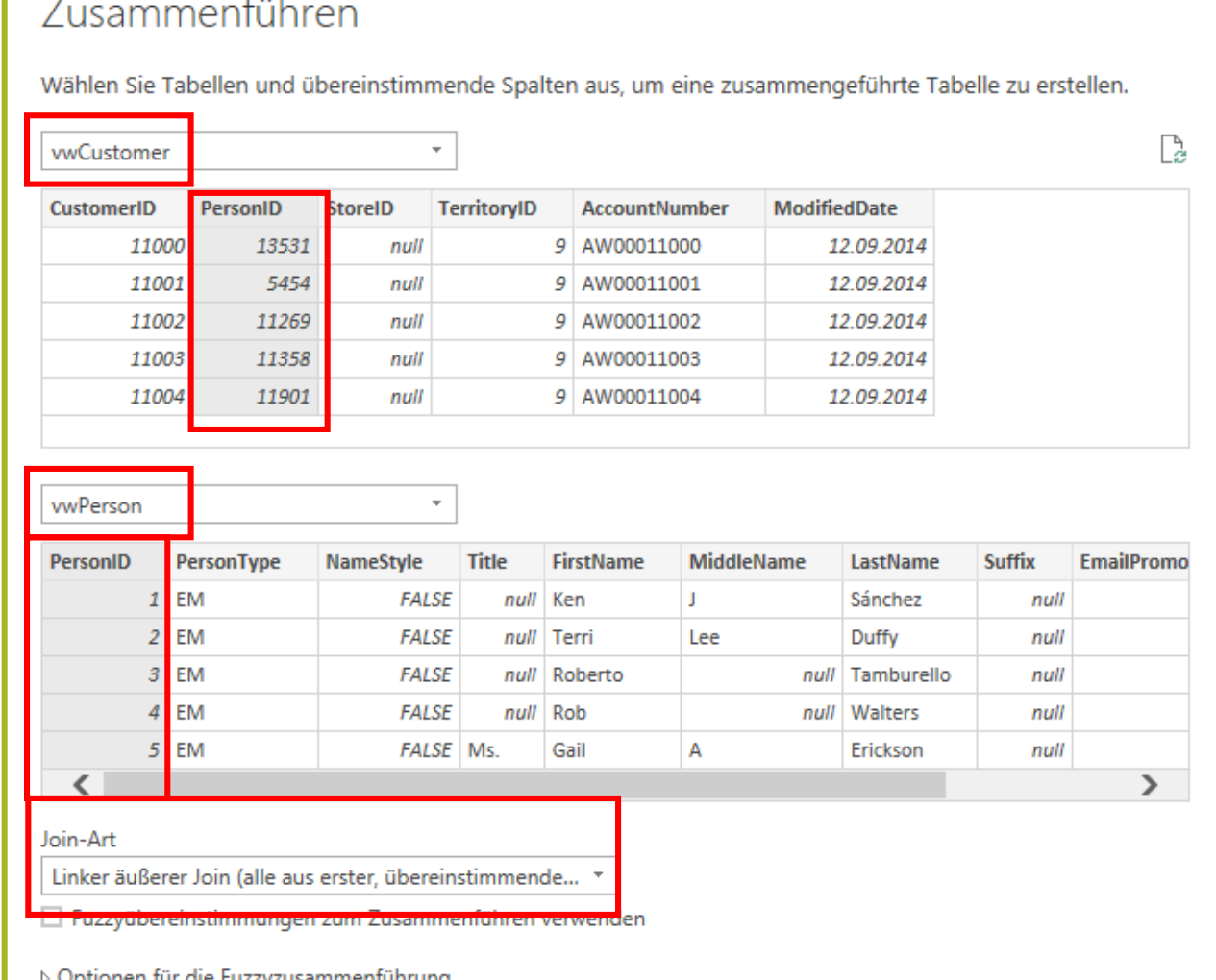

**MA** 

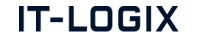

#### **Schritte in Power Query – Erstellen der Tabelle «Dates»**

**Erstellen der Tabelle mittels M-Skript, welche das Start- und Enddatum dynamisch ermittelt**

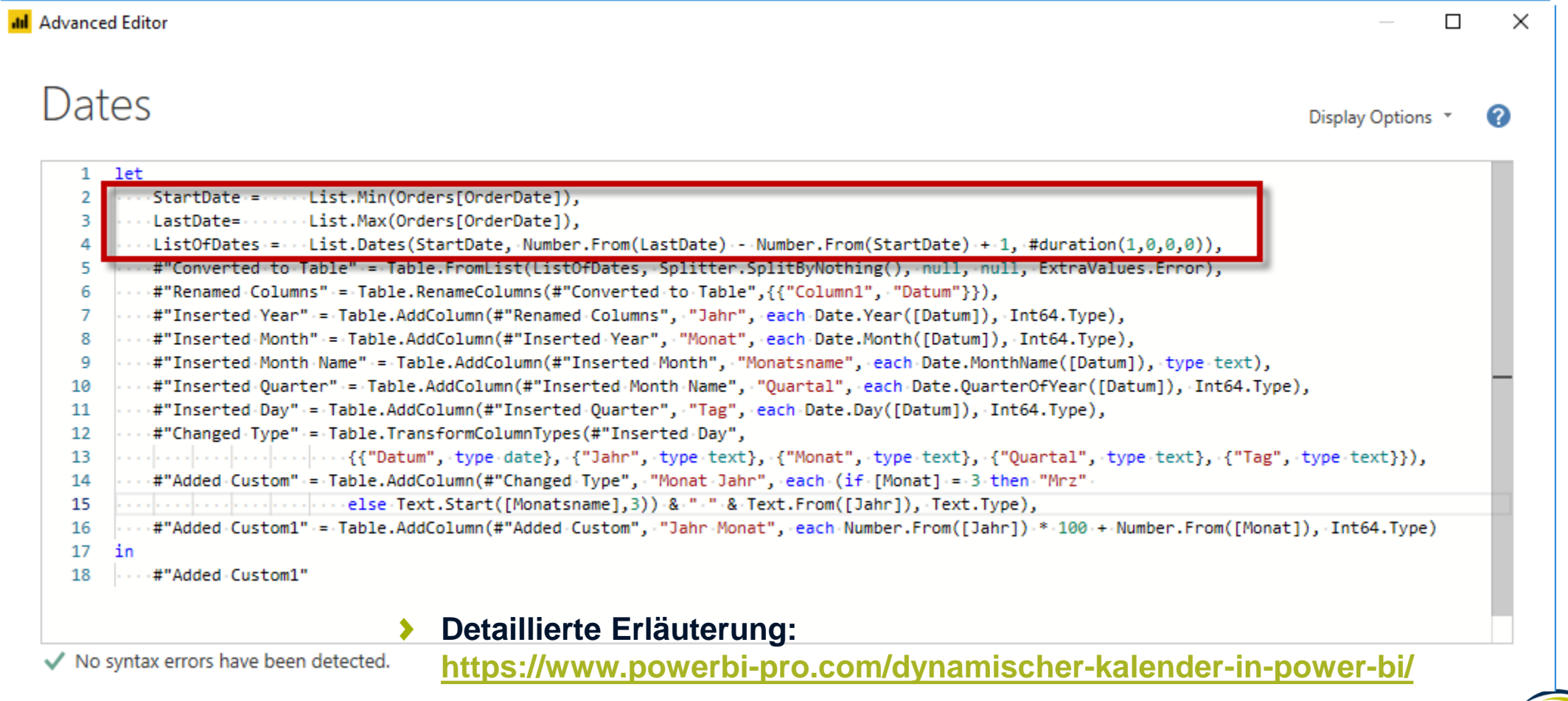

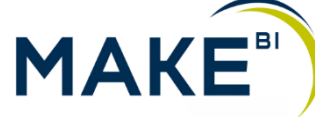

**Schritte in Power Query – Erstellen der Tabelle «Orders»**

**Zusammensetzen der Tabelle «Order» => komplexer Merge aus vwSalesOrderDetail und vwSalesOrderHeader**

# **DEMO**

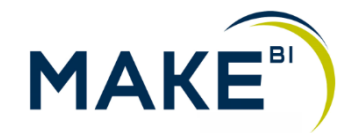

## **Datenmodellierung und DAX-Berechnungen**

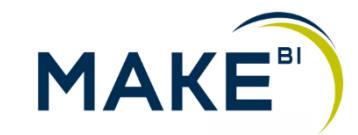

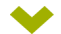

#### **DAX Measures**

- **TotalFreight = sum(Orders[Freight])**
- **TotalFreight PY = CALCULATE( [TotalFreight]; SAMEPERIODLASTYEAR(Dates[Datum]))**
- **Total Amount = sum(Orders[LineTotal ])**
- **Total Amount PY = CALCULATE( [Total Amount]; SAMEPERIODLASTYEAR(Dates[Datum]))**
- **Reporttitel1 = "Übersicht Fracht und Verkäufe nach Produkte im Jahr " & max(Dates[Jahr])**  $\blacktriangleright$
- **Reporttitel2 = "Übersicht Fracht und Verkäufe nach Kunden im Jahr " & max(Dates[Jahr])**   $\blacktriangleright$
- **Top Kunden = RANKX(all(Customers); [Total Amount];;desc)** ⊁

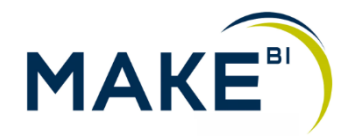

## **Erstellen der Visualisierungen und Interaktionen**

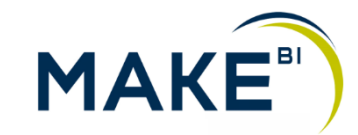

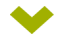

#### **Visuals aus Marketplace beziehen**

#### Power BI-Visuals

#### **MARKETPLACE MEINE ORGANISATION**

Add-Ins können auf persönliche Informationen und auf Dokumentinformationen zugreifen. Wenn Sie ein Add-In verwenden, stimmen Sie seinen Berechtigungen, Lizenzbedingungen und Datenschutzrichtlinien zu.

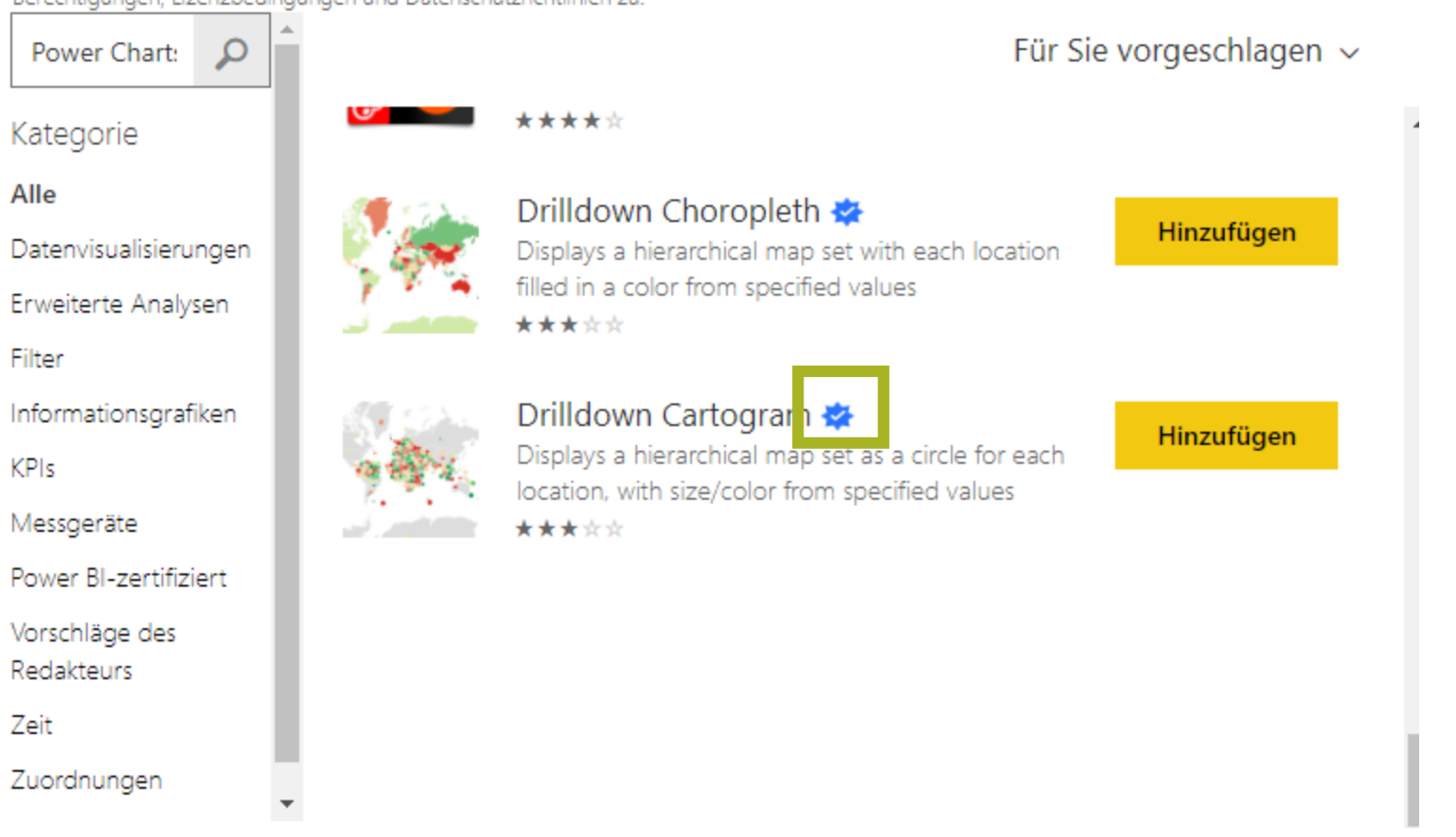

**IT-LOGIX** 

#### **Neuere Funktionen**

#### **QuickInfos**  $\blacktriangleright$

- **Drill Through**  $\blacktriangleright$
- **Q&A - Stellen Sie Fragen an Ihre Daten**
- **Lesezeichen**

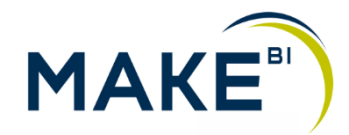

**DEMO**

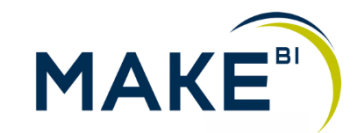

**Zusammenfassung und Ausblick**

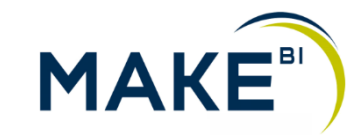

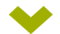

# **Wir freuen uns auf angeregte Gespräche mit Ihnen …**

Hans Peter Pfister, Senior Consultant Business Intelligence  $\blacktriangleright$ hpfister@it-logix.ch

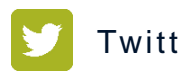

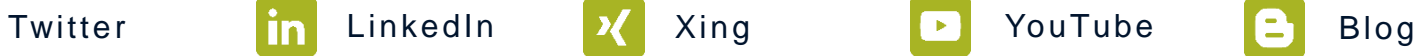

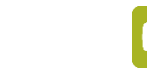

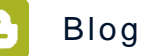

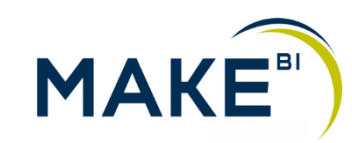

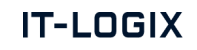